## **Interpolacja liniowa**

Tablica z danymi do interpolacji

dane :=

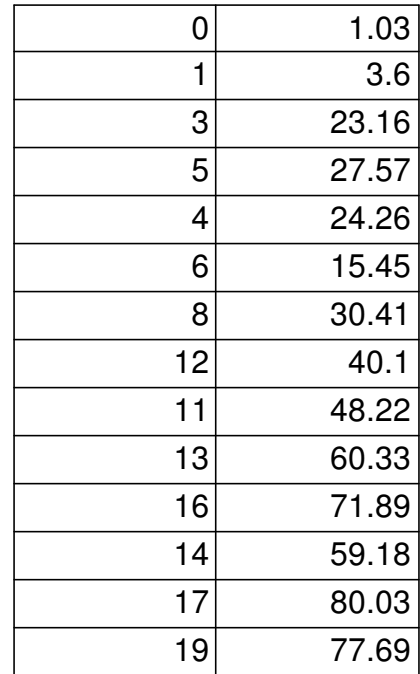

 $:=$  dane<sup> $\langle 0 \rangle$ </sup>  $Y :=$  dane $\langle 1 \rangle$ 

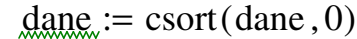

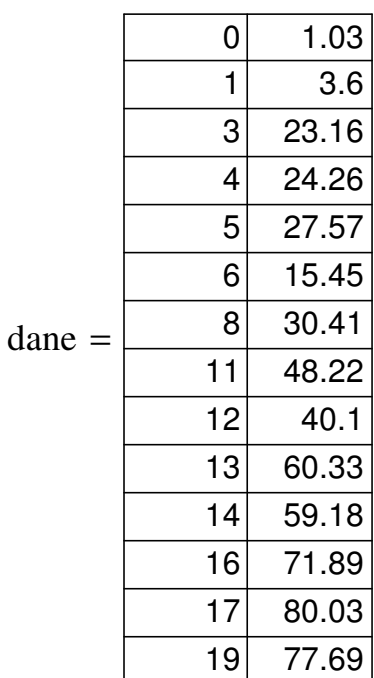

Funkcja interpolująca

 $X := \text{dane}^{\langle 0 \rangle}$ 

fit(x) := linterp(X, Y, x)  $z := 0, 0.05..19$ 

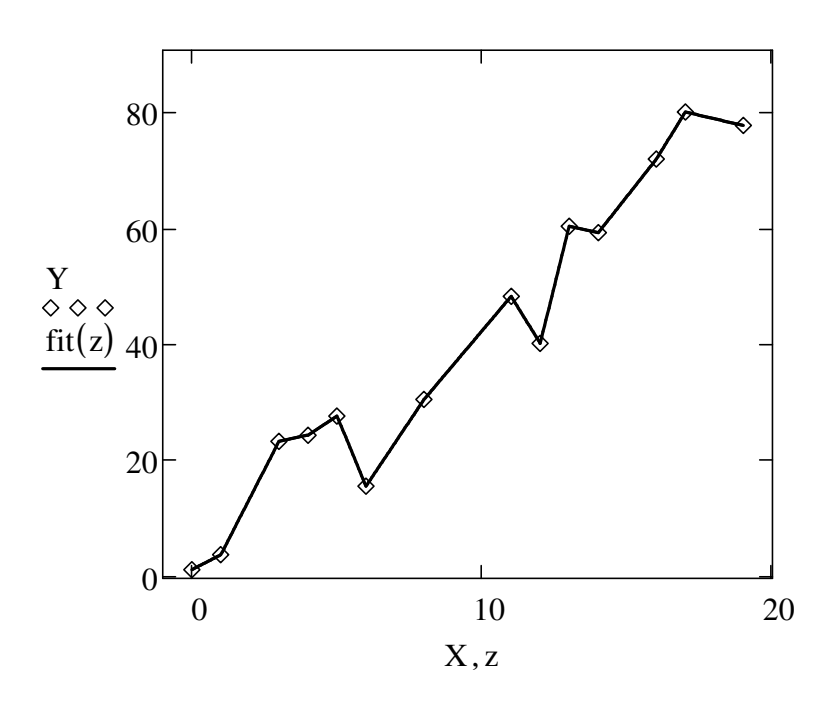

## **Interpolacja funkcjami sklejanymi (gi**ę**tymi, splajnami)**

Wielomiany trzeciego stopnia

Tablica z danymi do interpolacji

dane :=

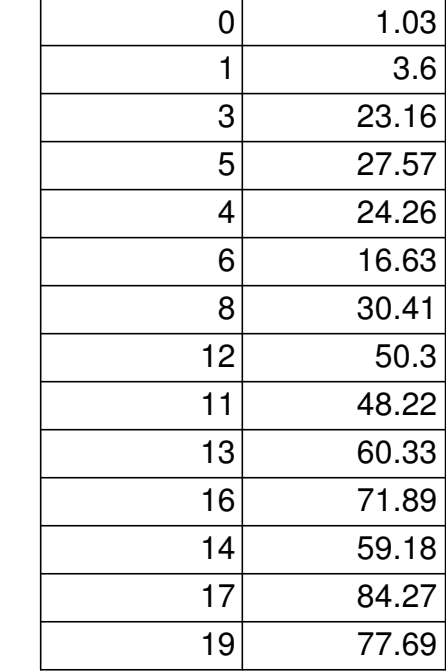

 $d$ ane := csort (dane , 0)

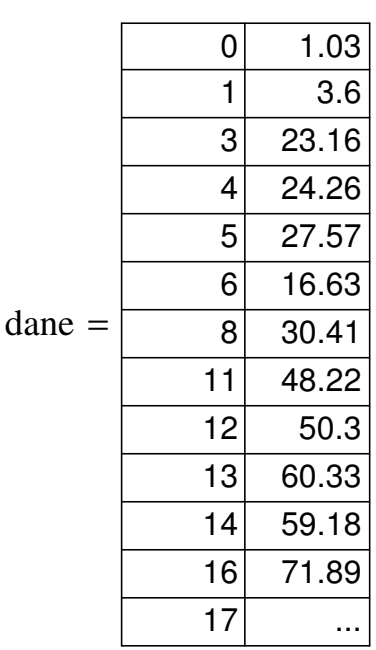

$$
X := \text{dane}^{\langle 0 \rangle} \qquad Y := \text{dane}^{\langle 1 \rangle}
$$

Współczynniki funkcji spline

 $S := c$ spline  $(X, Y)$ 

Funkcja interpolująca

 $fit(x) := interp(S, X, Y, x)$ 

Przykładowe interpolowane wartości

$$
fit(2) = 14.731 \qquad \qquad \text{fit}(7.71) = 26.768
$$

 $fit(8) = 30.41$ 

$$
z := 0, 0.05 \dots 19
$$

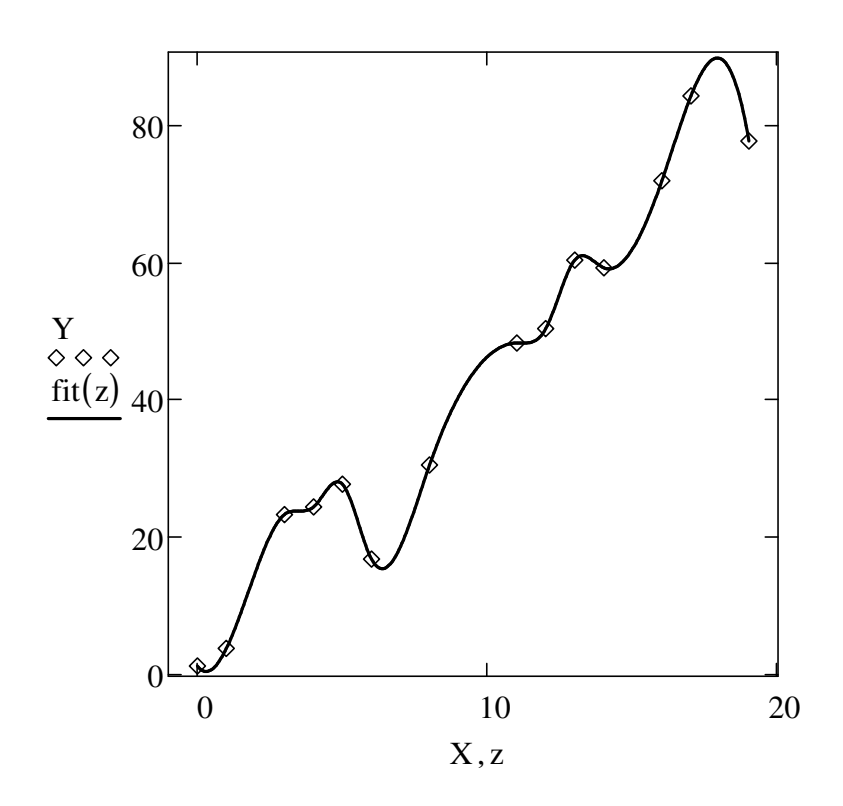

## **Interpolacja funkcjami sklejanymi**

Wielomiany stopnia  $n = 1 - 3$ 

(liczba elementów wektora **u** mniejsza o n - 1 od liczby elementów wektora **vx**; pierwszy element **u** mniejszy od pierwszego elementu **vx**, ostatni element **u** większy od ostatniego elementu **vx**)

Tablica z danymi do interpolacji

dane :=

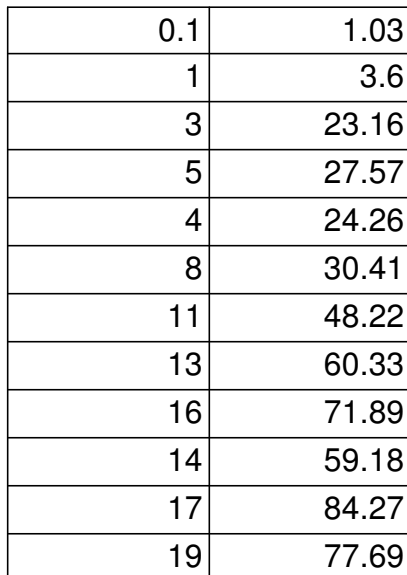

 $d$ ane := csort (dane , 0)

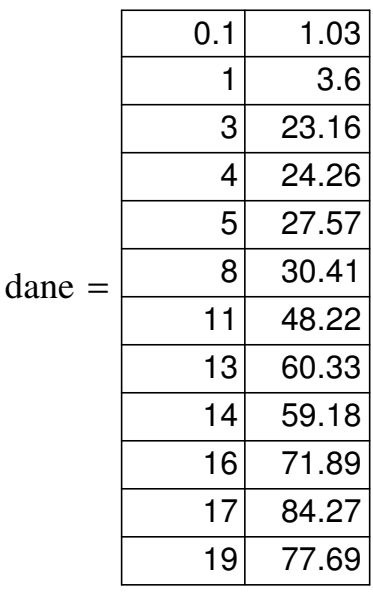

$$
X := \text{dane}^{\langle 0 \rangle}
$$
\n
$$
Y := \text{dane}^{\langle 1 \rangle}
$$
\n
$$
u := \begin{pmatrix} 0 \\ 1.6 \\ 3.2 \\ 4.5 \\ 9 \\ 12 \\ 13.5 \\ 15 \\ 20 \end{pmatrix}
$$

Współczynniki funkcji spline

 $S := b$ spline  $(X, Y, u, 3)$ 

Funkcja interpolująca

 $fit(x) := interp(S, X, Y, x)$ 

Przykładowe interpolowane wartości

 $fit(2) = 18.932$   $fit(7.71) = 31.714$ 

 $z := 0.1, 0.15.. 19$ 

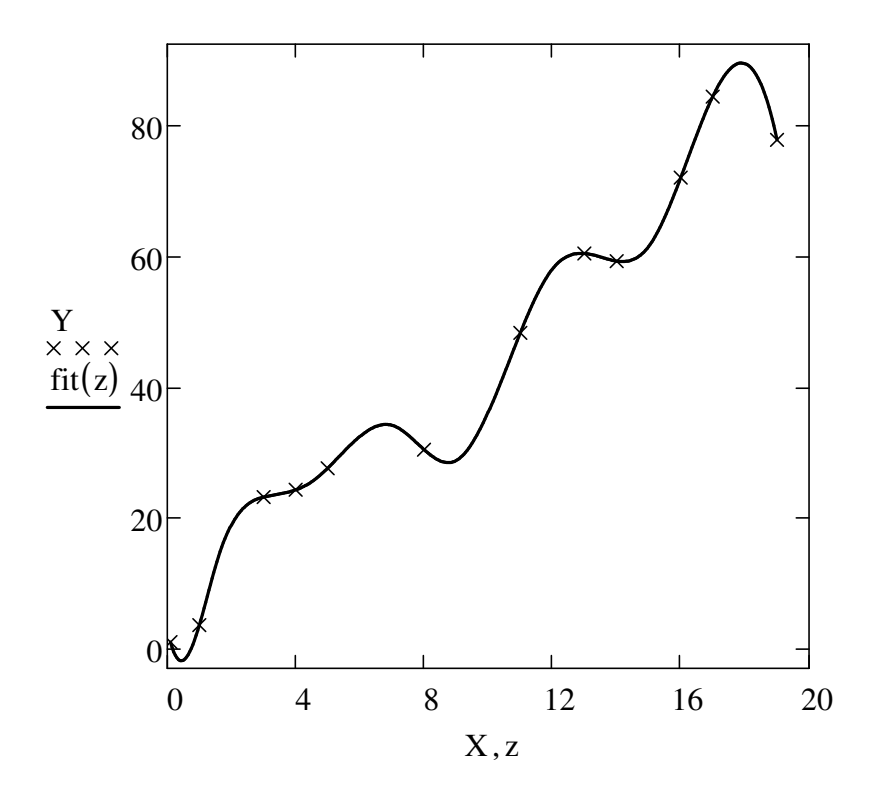

2007-11-14 20:35